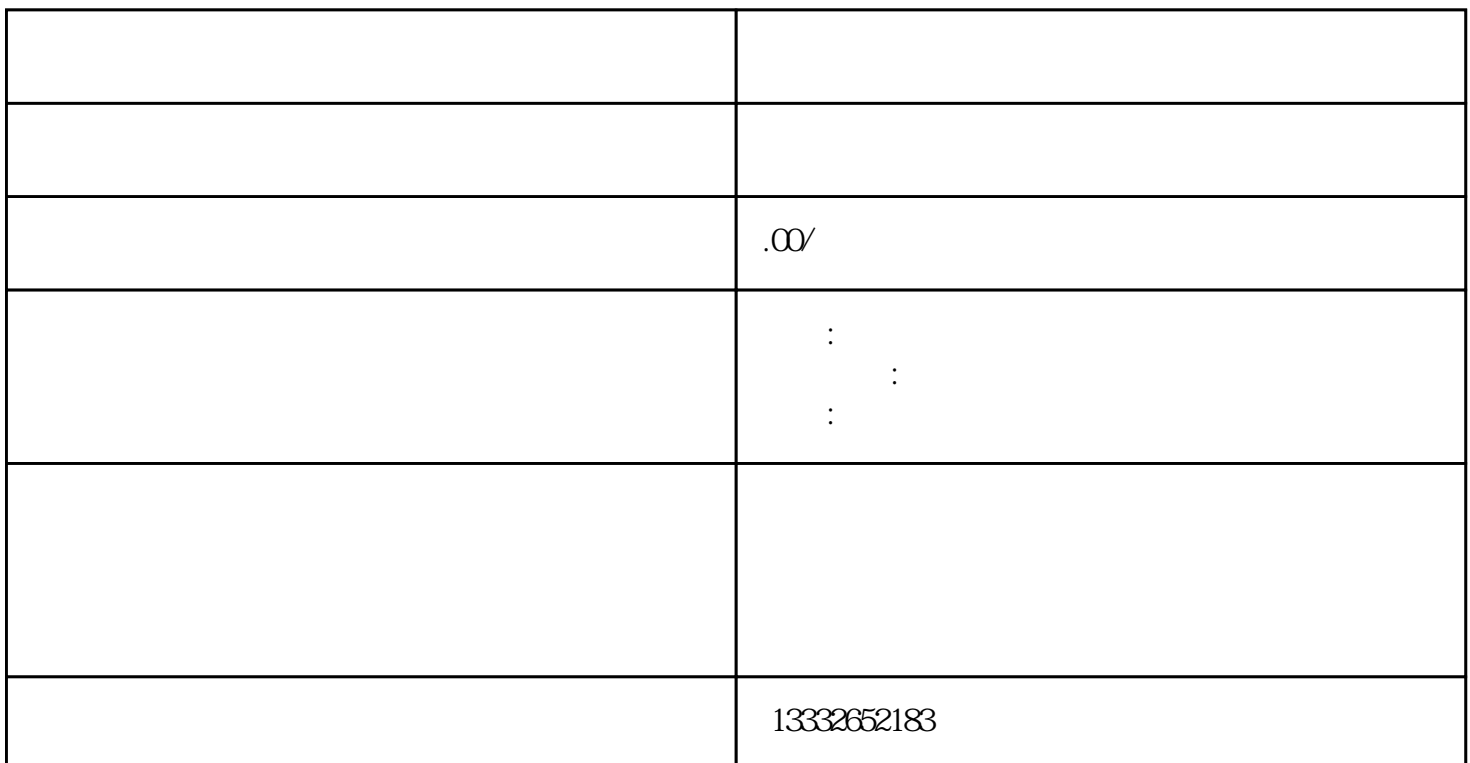

什么样的摄像头,摄像头的参数主要是有效距离,一切准备就绪,那么我们开始吧!模拟监控摄像头:购  $\begin{tabular}{lllllll} \multicolumn{2}{c}{\text{DC}} & $\mathbf{12V}$ & & & & & & & & \multicolumn{2}{c}{\text{DCC}}\\ & $\mathbf{BNC}$ & & & & & & & \multicolumn{2}{c}{\text{DNC}}\\ & $\mathbf{BNC}$ & & & & & & \multicolumn{2}{c}{\text{DNC}}\\ \end{tabular}$  $\text{BNC}$  ;  $BNC$  ;  $BNC$  $\Gamma$ ; and the contraction of the contraction of the contraction of the contraction of the contraction of the contraction of the contraction of the contraction of the contraction of the contraction of the contraction of th  $($  and  $)$  and  $($  and  $)$  and  $\frac{1}{\sqrt{N}}$  and  $\frac{1}{\sqrt{N}}$  and  $\frac{1}{\sqrt{N}}$  and  $\frac{1}{\sqrt{N}}$  and  $\frac{1}{\sqrt{N}}$  and  $\frac{1}{\sqrt{N}}$  and  $\frac{1}{\sqrt{N}}$  and  $\frac{1}{\sqrt{N}}$  and  $\frac{1}{\sqrt{N}}$  and  $\frac{1}{\sqrt{N}}$  and  $\frac{1}{\sqrt{N}}$  and  $\$  $\mathbf{p}$  , and ip  $\mathbf{p}$  , and if  $\mathbf{p}$  , and  $\mathbf{p}$  $\mathcal{L}_{\mathcal{B}}$ 

 $4/8/16$  $\mathbf 1$  $\sim$ 

 $3$ 

POE

 $4$ 

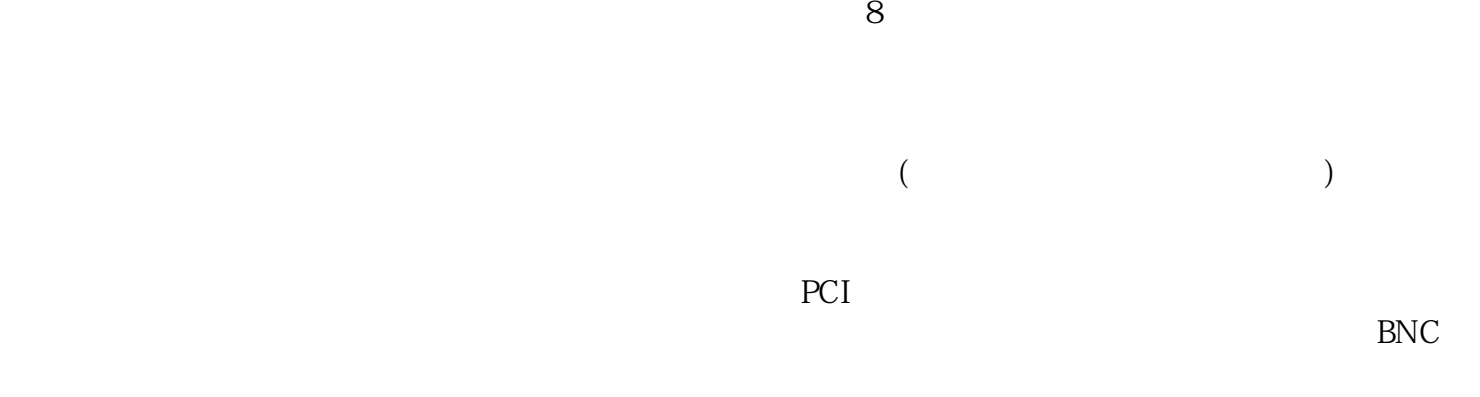

 $\frac{a}{\sqrt{m}}$